# **IMPLANTAÇÃO DE UMA ESTRUTURA PARA CONTROLE DE CARGA UTILIZANDO UM MOTOR DE CORRENTE CONTÍNUA COM SUPERVISÃO VIA LABVIEW**

V. P. Marins, L. C. Gomes, C. A. de Oliveira, G. P. Viajante

Universidade Federal de Uberlândia, Faculdade de Engenharia Elétrica, Laboratório de Acionamentos

Elétricos (LAcE) Uberlândia, Minas Gerais, Brasil

 $\mathcal{L}_\text{max}$ 

vandeirmarins@yahoo.com.br, lcgomes2005@gmail.com, kass-07@hotmail.com, ghunterp@gmail.com

*Resumo:* **Este artigo tem como objetivo a implementação de um sistema de controle de carga utilizando uma máquina de corrente contínua com excitação independente. A aquisição dos seus parâmetros será feita pelo "Módulo de Referência Rápido" interligado a uma interface desenvolvida no ambiente de trabalho do** *LabVIEW* **para manipulá-las. Este trabalho proverá auxilio ao estudo comparativo do desempenho dinâmico do motor de indução trifásico e do motor de relutância chaveada quando acionados a velocidade variável, o qual também é desenvolvido no Laboratório de Acionamentos Elétricos (LAcE). Assim o controle de carga será um elemento necessário para este estudo de forma que os resultados não sejam incoerentes.**

**Palavras chave: Controle de carga, conversor CC-CC, LabVIEW, modulação por largura de pulso, motor de corrente contínua.**

## **IMPLEMENTATION OF A STRUCTURE FOR LOAD CONTROL USING A DIRECT CURRENT MOTOR MONITORING VIA LABVIEW**

*Abstract:* **This article aims at the implementation of a load control system using a direct current machine with independent excitation. The acquisition of its parameters will be taken by "Quick Reference Module" linked to an interface developed in the work environment of LabVIEW. This work will provide assistance to the comparative study of the dynamic performance of the three phase induction motor and switched reluctance motor when driven at variable velocity, which is also developed at the "Laboratório de Acionamentos Elétricos – LacE" (Laboratory of Electric Drives). Thus the load control is a key element for this study so that the results are not incoherent.**

*Keywords:* **DC-DC converter, direct current motor, LabVIEW, load control, pulse width modulation.**

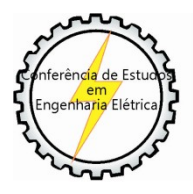

XI CEEL - ISSN 2178-8308 25 a 29 de novembro de 2013 Universidade Federal de Uberlândia Uberlândia - Minas Gerais - Bra

### I – INTRODUÇÃO

As máquinas de corrente contínua, por sua construção e princípio de funcionamento são muito adequadas para operação controlada e mesmo em malha aberta é possível exercer algum controle sobre as características de saída dessas máquinas, isto é, sobre o conjugado e a velocidade. Assim, a versatilidade delas em combinação com a relativa simplicidade dos seus sistemas de acionamento irá assegurar o seu uso continuado em uma ampla variedade de aplicações

A fim de se controlar as variáveis do motor de corrente contínua, principalmente o torque fornecido pelo seu eixo, é necessário algum elemento que traduza esta grandeza mecânica em sinais elétricos que são adequadamente interpretados pelo sistema de controle. Neste caso, o uso do transdutor mecânico torquímetro é o ideal para se obter este dado. Acoplado ao eixo do motor de cc e através da variação de velocidade sentida pelo torquímetro, uma tensão equivalente a este torque é transmitida ao sistema de controle do sistema.

Enfim, todo este controle e monitoramento serão realizados pelo *software LabVIEW*. Acrônimo para *Laboratory Virtual Instrument Engineering Workbench* é uma linguagem de programação gráfica originária da *National Instruments* e trabalha através de um sistema de blocos de funções ligados por linhas que definem o fluxo de dados da programação. O programador não necessita de escrever qualquer linha de código. A apresentação gráfica dos processos aumenta a facilidade de leitura e de utilização. Uma grande vantagem em relação às linguagens baseadas em texto é a facilidade com que se criam componentes que se executam paralelamente. Em projetos de grande dimensão é muito importante planejar a sua estrutura desde o início (como acontecem nas outras linguagens de programação).

Reunindo todos estes elementos em uma plataforma, obtém-se um sistema de carga com um controle bastante preciso devido ao excelente ajuste de velocidade do motor de corrente contínua e boa qualidade do torquímetro utilizado.

### II – EQUACIONAMENTO DE UM MOTOR DE CORRENTE CONTÍNUA

Os enrolamentos presentes no motor de corrente contínua podem ser associados de maneiras diferentes e cada uma dessas

configurações tem suas vantagens e desvantagens. Podem ser em série (as correntes de campo e de armadura são iguais); em paralelo (as tensões de

campo e a tensão terminal, Va, de armadura são

iguais), composto (utilizando tanto série quanto paralelo) e independente.

A configuração em série foi, historicamente, a mais utilizada em aplicações em tração devido ao seu alto torque de partida, mas com a evolução dos conversores eletrônicos de potencia, a configuração independente tem sido utilizada devido à maior facilidade na implementação de estratégias de controle.

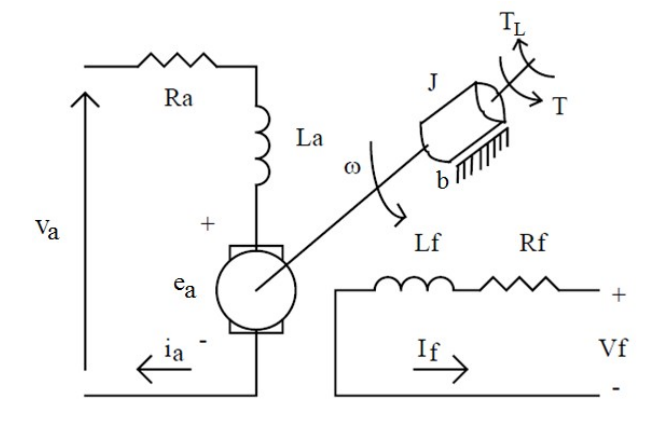

Fig. 1 – Motor de corrente contínua com excitação independente

A figura 1 representa o diagrama esquemático de um motor de corrente contínua com excitação independente mostrando tanto suas variáveis elétricas quanto mecânicas. No circuito de armadura encontram-se: tensão nos terminais da

armadura (Va), corrente de armadura (ia),

resistência de armadura (Ra), indutância de

armadura (La) e a força contra-eletromotriz de

armadura (ea). Já no circuito de campo tem-se:

tensão nos terminais do campo (Vf), corrente de

campo (If), resistência (Rf) e indutância (Lf) de campo. O eixo do motor gira numa velocidade angular ω produzindo um torque T sobre uma

inércia J que produz um torque de oposição ao

movimento TL e está sujeito a um atrito viscoso b.

Existem duas equações básicas em um motor de corrente contínua que relacionam as grandezas elétricas de mecânicas:

$$
ea=K\omega \cdot \phi \cdot \omega \quad (2.1)
$$

$$
T = Kt \cdot \phi \cdot ia \qquad (2.2)
$$

Onde:

K*:* constante determinada pelas características

construtivas do MCC (normalmente K=Kω=Kt)

ϕ: fluxo no entreferro

E analisando o circuito de armadura encontrase a seguinte expressão para a tensão nos terminais da mesma:

$$
va = ea + Ra·iat + La·diadt (2.3)
$$

Considerando apenas os valores médios em

regime permanente de vt e ia, substituindo (2.1)

em (2.3) e isolando a velocidade angular ω, tem-

se:

$$
\omega = \text{va-Ra·laK·}\phi \qquad (2.4)
$$

Desta equação pode-se chegar à conclusão que a velocidade do motor de corrente contínua pode ser controlada através da variação de três grandezas: a tensão nos terminais da armadura, a corrente de armadura e o fluxo no entreferro da máquina.

O controle através da variação da tensão nos terminais da armadura é a mais empregada, pois permite ajustes relativamente rápidos, respeitandose a dinâmica eletro-mecânica do sistema, além de possibilitar o controle do torque através da corrente de armadura. Devido aos avanços nos conversores eletrônicos, este último tem sido o mais utilizado no controle de motores CC nas indústrias.

Partindo para uma análise das equações dinâmicas do sistema a fim de se encontrar o diagrama de blocos que representa o motor de corrente contínua e relaciona as grandezas de tensão nos terminais da armadura, corrente na armadura e velocidade.

Primeiramente, temos a equação que representa

o torque eletromagnético (T) no eixo do motor que

deve ser igual aos torques em oposição a ele:

$$
T = Jd\omega dt + b\omega + TL \quad (2.5)
$$

Rearranjando a expressão:

$$
T-TL = Jd\omega dt + b\omega \qquad (2.6)
$$

Fazendo as mesmas considerações para se obter a equação (2.7), tem-se da equação (2.1) que:

 $ea= k\omega$  (2.11)

Substituindo (2.11) em (2.10) e aplicando a transformada de Laplace:

$$
Va(s)\text{-}k\omega(s)=Ia(s)(Ra+\text{sLa})
$$

Considerando o fluxo no entreferro constante,

K=Kω=Kt e k=K∙ϕ tem-se da expressão (2.2):

(2.12)

Isolando Ia(s) na equação (2.10):

 $T=k·ia(2.7)$ 

Substituindo a equação (2.7) em (2.6):

$$
kia-TL=Jd\omega dt+b\omega
$$
 (2.8)

Aplicando a transformada de Laplace na expressão acima e rearranjando seus termos, obtém-se:

$$
\omega slask-TL(s)=1sJ+b \qquad (2.9)
$$

Para relacionar também com a tensão aplicada aos terminais da armadura, a equação (2.3) pode ser reescrita a seguinte forma:

va-ea=Raia+Ladiadt

(2.10)

## (2.13)

Da expressão 2.13 conclui-se que a corrente de armadura é dependente do valor da tensão aplicada nos terminais da armadura e também da velocidade angular do eixo do motor. Por fim, montando o diagrama de blocos que representa o motor de corrente contínua em malha aberta obtém-se o seguinte.

 $Ias=Va(s)$ - $k\omega(s)$ (Ra+sLa)

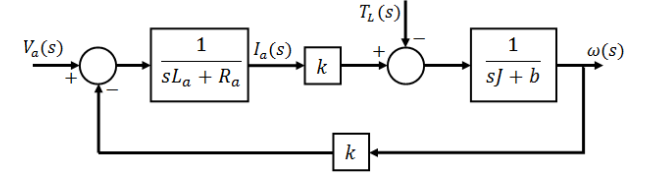

Fig. 2 – Diagrama de blocos relacionando a velocidade com a tensão de armadura

A partir desse sistema, o motor de corrente contínua será estudado e por fim as estratégias de controle serão aplicadas para melhor utilizá-lo no sistema de cargas.

## III – CONVERSORES CC-CC

O acionamento do motor de corrente contínua é feito de acordo com suas características de conjugado-velocidade desempenhando uma

frenagem ou uma aceleração nos dois sentidos de rotação.

Assim, pode-se definir um plano de operação de torque em função da velocidade para a análise de uma máquina de corrente contínua. E considerando fluxo constante no entreferro, é possível reescrever mesmo plano utilizando a

corrente média de armadura (Ia) em função da

força contra-eletromotriz média da armadura (ea).

No quadrante I tem-se torque e velocidade positivos, indicando, que a máquina está operando como motor e girando num dado sentido. Ou seja, está operando em tração para frente.

No quadrante III, tanto o torque quanto a velocidade são negativos, caracterizando uma operação de aceleração em ré.

Já o quadrante II se caracteriza por um movimento em ré (velocidade negativa) e torque positivo, implicando numa frenagem.

No quadrante IV, tem-se velocidade positiva e torque negativo, ou seja, frenagem. Tem-se um movimento de avanço, mas com redução da velocidade.

A tabela e a figura abaixo resumem as informações acima citadas.

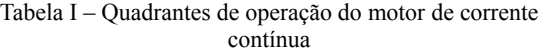

Velocida

Sentido

Quadra

Torqu

nte

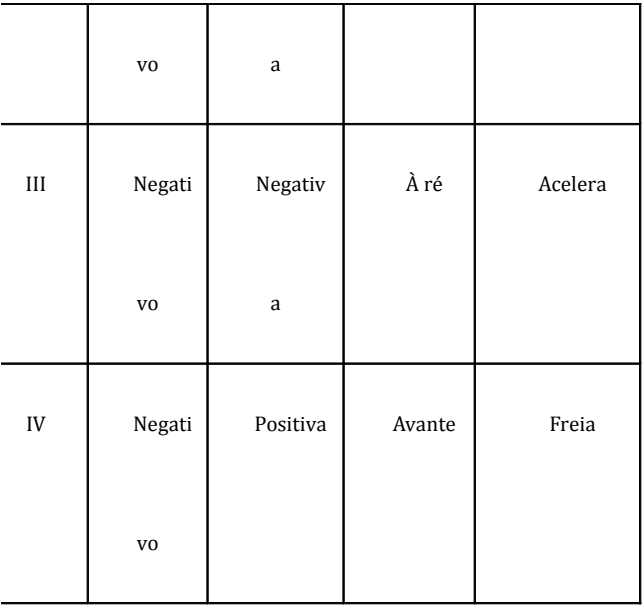

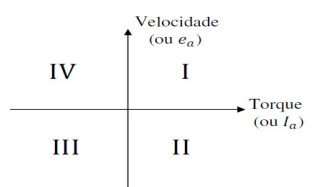

Fig. 3 – Quadrantes de operação do motor de corrente contínua

Tendo em mente os quadrantes de operação de um motor de corrente contínua, os conversores CC-CC utilizados para acioná-los são classificados de acordo com o quadrante que operam:

Variação Tabela II – Classes dos conversores CC-CC de acordo com quadrante de operação do motor

|              |             |          |         | com quadrante de operação do motor |                     |                           |         |     |             |
|--------------|-------------|----------|---------|------------------------------------|---------------------|---------------------------|---------|-----|-------------|
| e            | ${\bf e}$   | de       | de      | da Velocidade                      | Quadrante<br>Classe | $\boldsymbol{\mathrm{I}}$ | $\prod$ | III | IV          |
|              | (Ia)        | (ea)     | rotação |                                    | Classe A            | $\pmb{\mathsf{X}}$        |         |     |             |
|              |             |          |         |                                    |                     |                           |         |     |             |
| $\bf I$      | Positi      | Positiva | Avante  | Acelera                            |                     |                           |         |     |             |
|              | $_{\rm V0}$ |          |         |                                    | Classe B            |                           |         |     | $\mathbf X$ |
|              |             |          |         |                                    |                     |                           |         |     |             |
| $\mathbf{I}$ | Positi      | Negativ  | À ré    | Freia                              | Classe C            | $\boldsymbol{X}$          |         |     | X           |

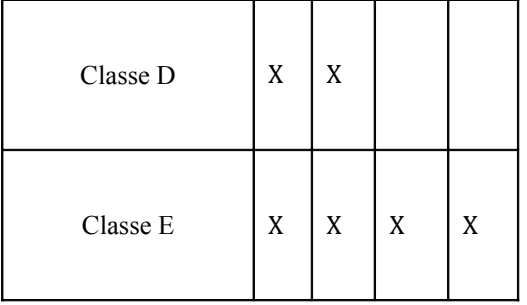

O conversor CC que será utilizado no projeto será o Classe E, pois este apresenta seu regime de trabalho em todos os quadrantes possibilitando uma completa manipulação do motor de corrente contínua.

Conversor Classe E:

Este conversor permite o acionamento do motor nos quatro quadrantes podendo acelerar e frear nos dois sentidos de rotação do mesmo. Esta configuração também é chamada de ponte H.

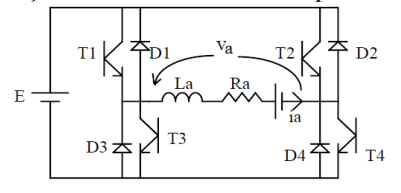

Fig. 4 – Conversor CC-CC Classe E

Aplicando-se um sinal de comando

simultaneamente em T1 e T4, o conversor opera

nos quadrantes I e II. Equivalentemente, ao

acionar os transistores T2 e T3 há operação nos

quadrantes III e IV. O retorno da corrente é feito pelos diodos em antiparalelo com o outro par.

É possível também realizar um comando separado. Para tensão terminal positiva mantém-se

T1 (ou T4) sempre ligado, fazendo-se a

modulação sobre T4 (ou T1). O período de

circulação ocorrerá não através da fonte, mas numa malha interna, formada, por exemplo, por T1 e D2, fazendo com que a tensão terminal se

anule. Tem-se para o conversor um comportamento igual ao conversor Classe A

Para tensão terminal negativa mantém-se T2

(ou T3) sempre ligado, fazendo-se a modulação

sobre T3 (ou T2). O período de circulação

ocorrerá não através da fonte, mas numa malha

interna, formada, por exemplo, por T2 e D1.

Este acionamento não permite frenagem regenerativa, uma vez que a corrente que circula pelos diodos não retorna para a fonte. A vantagem é que, em tração, como o ciclo de trabalho crítico é menor do que no caso anterior, a corrente tende ao modo contínuo.

#### IV – MATERIAL E MÉTODOS

• Motor de Corrente Contínua

A construção do sistema de acionamento iniciou-se com a definição da máquina que seria utilizada, a qual se encontra disponível no Laboratório de Acionamentos Elétricos (LAcE), uma máquina de corrente contínua com os seguintes dados de placa:

•Fabricante: Lavill

•Tipo: MCA00012

•Potências: 4,5CV / 3,3KW

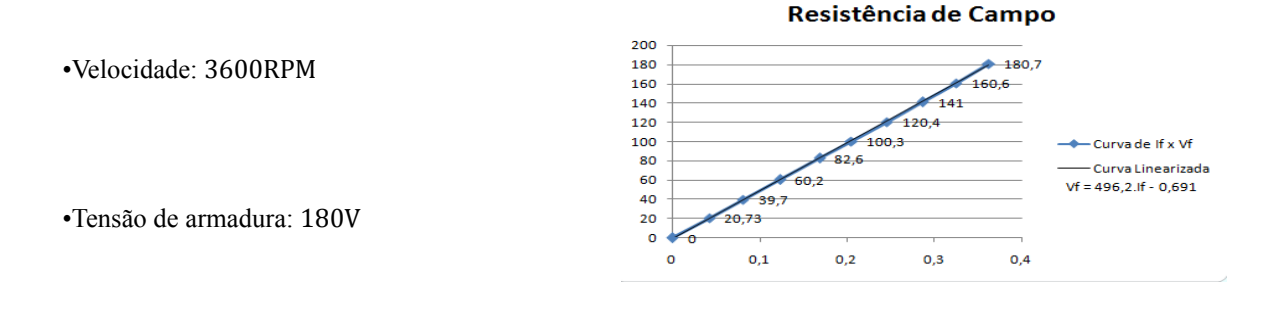

Rf=496,2Ω

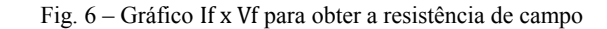

Resistência de Armadura (Ra):

•Corrente máxima: 20,4A

•Tensão de campo: 180V

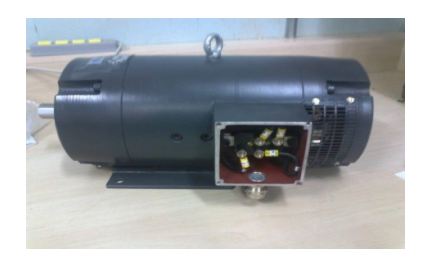

Fig. 5 – Motor de corrente continua

Para se obter os principais parâmetros elétricos e eletromecânicos foram realizados ensaios sobre a armadura e o campo do motor e com o auxílio das equações características deste tipo de motor e da análise das malhas de armadura e campo, estes parâmetros foram encontrados. São eles: as

resistências de campo e armadura (Ra e Rf), a

indutância de armadura (La) e a constante

eletromecânica do motor (Kϕ). Os ensaios se

consistiram em aplicar tensões variadas sobre a malha pertinente ao parâmetro a ser estudado, então as demais variáveis necessárias para os cálculos foram medidas, como, por exemplo, valores de corrente e velocidade.

Resistência de Campo (Rf):

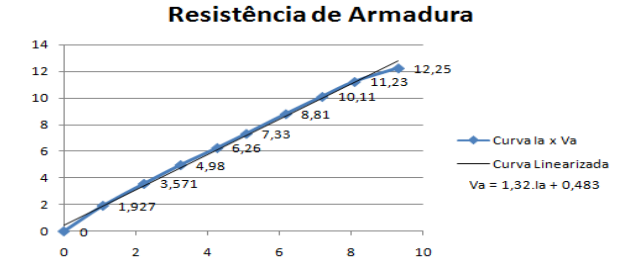

Fig. 7 – Gráfico Ia x Va para obter a resistência de

armadura

## Ra=1,32Ω

Indutâcia de Armadura (La):

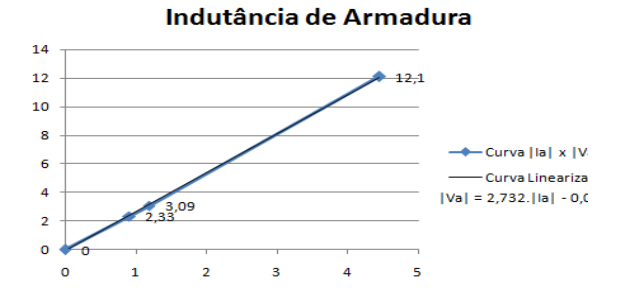

Fig. 8 – Gráfico Ia x Va para obter a indutância de

### **Constante Eletromecânica**

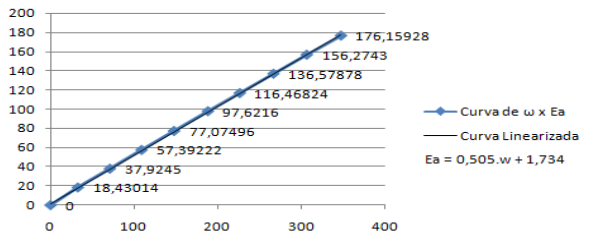

Fig. 9 – Gráfico ω x ea para obter a indutância de

armadura

armadura

∴Za=2,732∠69,84° Ω

## $K\phi = 0.505$

A tabela III abaixo resume os parâmetros encontrados através dos ensaios:

XLa=2∙π∙f∙La=Za∙senθa=2,564621Ω

(4.1)

∴La=XLa2∙π∙f=2,5646212∙π∙60=6,802

86mH (4.2)

Constante eletromecânica (Kϕ):

Tabela III – Parâmetros do motor de corrente contínua obtidos no ensaio

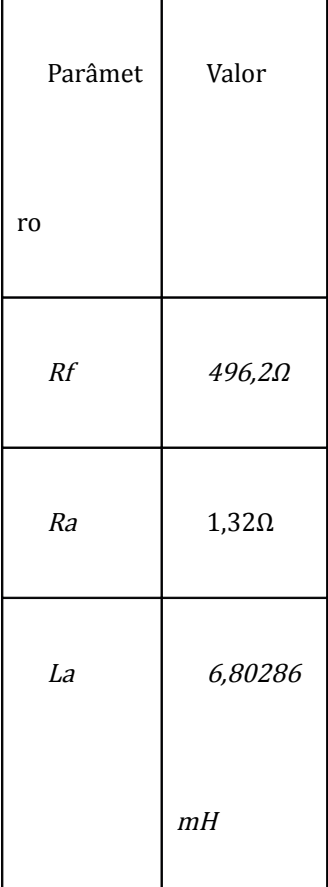

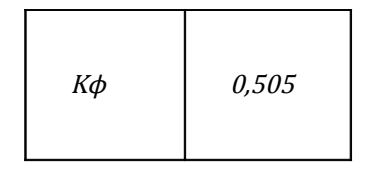

As fontes utilizadas para os ensaios foram uma

excitatriz com um capacitor de 1000μF/350V na

saída variável de 0 a 220V contínuos para

alimentar o campo e um varivolt trifásico com um retificador trifásico e outro capacitor de

1000μF/350V na saída, sendo ele variável de 0 a

240V. Para a medição da velocidade angular foi

utilizado o tacômetro foto/contato digital *MDT-2238A* da Minipa.

Conversor CC-CC:

O conversor que será utilizado na plataforma de controle do motor de corrente contínua será um Classe E, o qual trabalha nos quatro quadrantes de funcionamento do motor. O modelo *SKS 40F B2CI 07 V6* do fabricante SEMIKRON o qual

apresenta uma corrente máxima Irms=40A e

trabalha com tensão Vout Vdc=240V (310V).

Suas chaves semicondutoras são IGBTs os quais trabalham numa freqüência máxima de

chaveamento fSW=20kHz, sendo a aconselhada

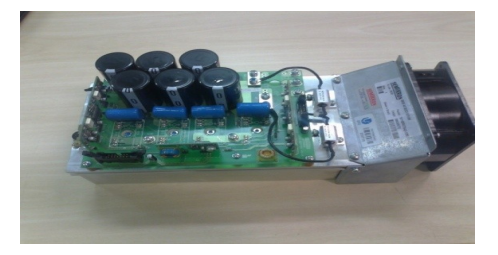

Fig. 10 – Conversor SKS 40F B2CI 07 V6

O circuito simplificado do mesmo encontra-se abaixo na figura 11. Nele pode-se observar que cada braço do conversor é composto por quatro chaves semicondutoras a fim de diminuir a corrente que circula pelas mesmas. O conversor em si já possui o circuito *driver* para disparar os IGBTs e estes são controlados através das entradas CH1 e CH2, pelas quais também é feita a alimentação. Por fim, possui um sistema de dissipação de calor com aletas metálicas e um cooler que ficará ligado enquanto o conversor estiver em funcionamento.

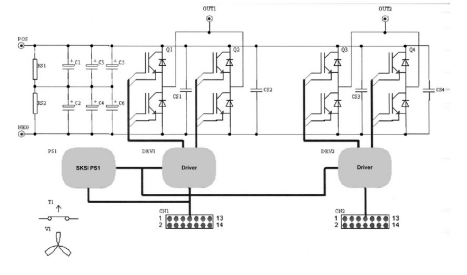

#### Fig. 11 – Diagrama esquemático do Conversor CC-CC utilizado

O chaveamento do conversor será através da estratégia de Modulação por Largura de Pulso (*PWM*, do inglês *Pulse Width Modulation*) que consiste em manter uma freqüência fixa para os pulsos, mas sua largura (ou tempo em que a chave está ligada) é alterada de acordo com uma tensão de referência. Isto faz com que a tensão média do conversor seja alterada de acordo com o tempo em que as chaves estão acionadas.

Para realizar esta etapa, foi utilizado o circuito integrado *SG3524* que através de um arranjo de resistores e capacitores em seus pinos a freqüência pode ser ajustada, e a largura do pulso é alterada de acordo com uma tensão de referência no pino 2,

alterada com o auxílio do potenciômetro R1.

 $fSW=10kHz$ 

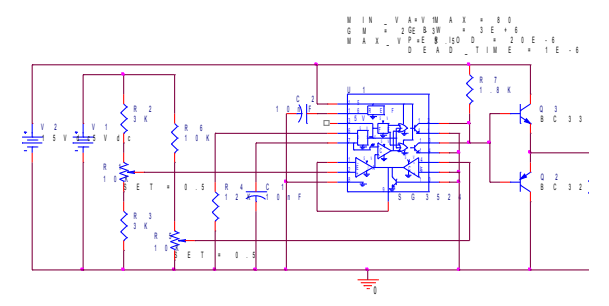

Fig. 12 – Diagrama esquemático do circuito gerador de *PWM* Para se manter o nível de tensão máxima do

sinal *PWM* em 15V, é necessário um arranjo

"push-pull" de transistores, como se pode observar na saída do circuito integrado (pinos 12 e 13).

O sentido de rotação do motor de corrente contínua será determinado de acordo com quais chaves semicondutoras do conversor serão acionadas. Neste caso, uma vez que há sinal *PWM* nas portas das chaves Q1/Q2 superiores e Q3/Q4 inferiores o motor girará no sentido horário, e no caso de haver sinal *PWM* nas portas das chaves Q1/Q2 inferiores e Q3/Q4 superiores, o sentido será anti-horário. A seleção de quais portas serão acionadas será realizado através do circuito integrado multiplexador *CD4053*, o qual envia o sinal de *PWM* gerado para os pinos de acordo com a seleção do sentido.

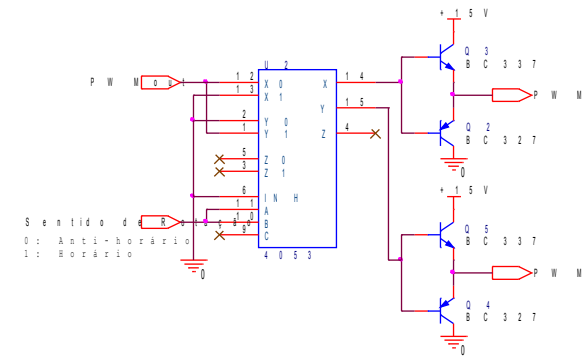

Fig. 13 – Diagrama elétrico do circuito de multiplexação para seleção do sentido de rotação do motor

Por fim, há dois conectores que levam os sinais gerados ao conversor, os quais as funções de seus pinos são especificadas em seu datasheet.

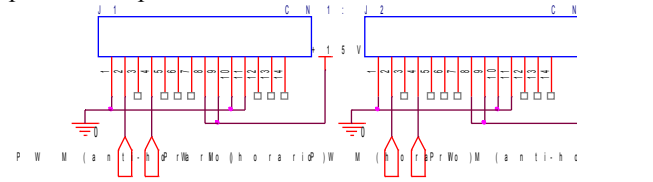

#### Fig. 14 – Diagrama elétrico da ligação nos conectores do conversor CC-CC

saída do circuito de PWM (em amarelo), da saída aquisição pelo osciloscópio das formas de onda da Alguns testes foram feitos, e foi realizada uma do conversor CC-CC (em azul) e da corrente de armadura (em rosa) de acordo com valores de referência de tensão diferentes.

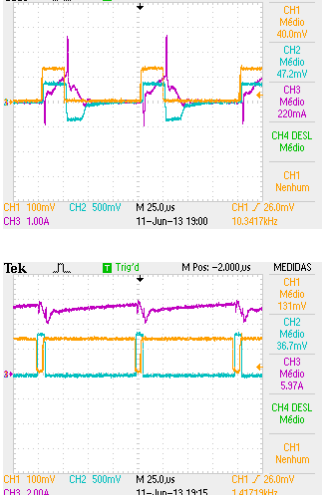

Fig. 15 – Formas de onda pelo osciloscópio

*Panel*), onde se encontram os botões, indicadores, Para tais ensaios um sistema foi criado utilizando o *software LabVIEW*, que pela linguagem de programação gráfica e utilização de ícones para criação das funções se torna bem intuitivo de se utilizar. Cada aplicação recebe o nome de *Virtual Instrument* (Instrumento Virtual, ou VI) e possui duas telas: o Painel Frontal (*Front* controles do programa e o Diagrama de Blocos (*Block Diagram*), onde se contra as ligações realizadas para se compor o programa.

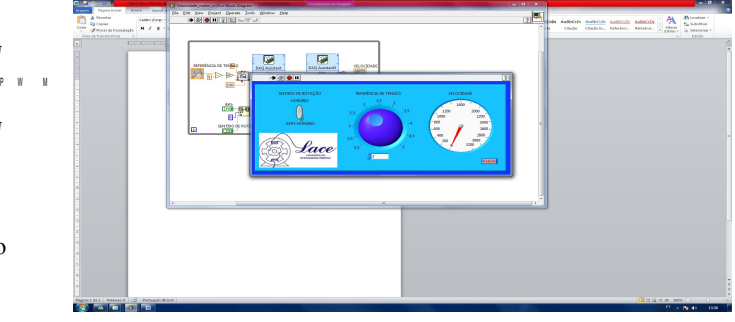

Fig. 16 – Painel frontal da aplicação

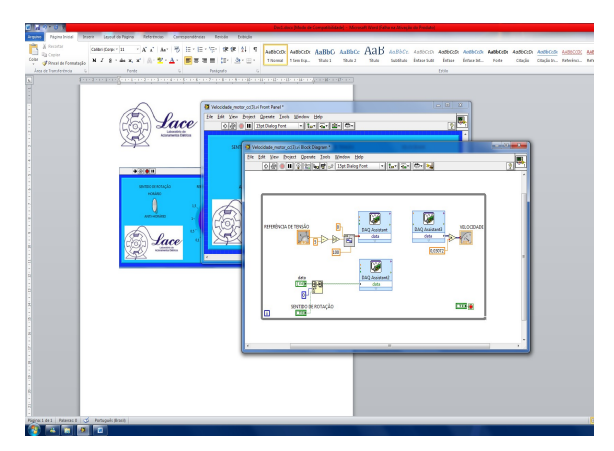

Fig. 17 – Diagrama de blocos da aplicação

Para acomodar a planta na qual os motores serão acionados e ensaiados, tornou-se necessário o projetar uma nova bancada, uma vez que no laboratório não havia disponibilidade de local para alojar todo o sistema. Os primeiros testes foram iniciados logo que a bancada foi instalada em seu local definitivo, como demonstrado na figura 18.

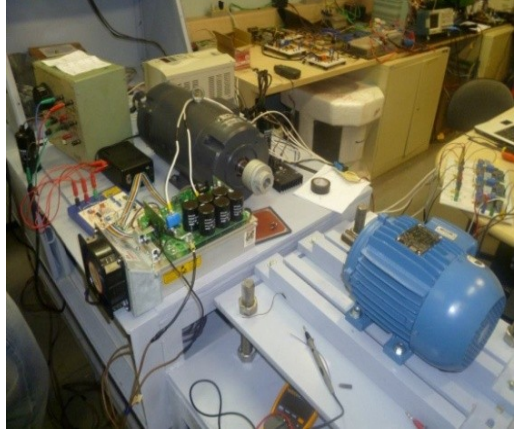

Fig. 18 – Testes iniciais utilizando a bancada

#### V – CONCLUSÃO

O trabalho se encontra na fase de implementação da malha de controle do sistema de carga e da confecção da tela de controle e supervisão via *LabVIEW* do mesmo.

Neste estudo, nota-se que a máquina de corrente contínua apresenta uma série de vantagens que viabilizam sua utilização como carga para outros motores, também em termos de confiabilidade, operação amigável e dinâmica de controle, tais como operação em quatro quadrantes com custos relativamente mais baixos, ciclo contínuo e alto torque na partida mesmo em baixas rotações, ampla variação de velocidade, facilidade em controlar a velocidade, os conversores CA/CC requerem menos espaço, confiabilidade, flexibilidade (vários tipos de excitação), relativa simplicidade dos modernos conversores CA/CC.

Tendo em vista a necessidade de precisão no controle da velocidade e consequentemente do torque que está sendo solicitado para ser aplicado como carga em outros motores, as máquinas de corrente contínua levam vantagem sobre os alimentados com corrente alternada, apesar das limitações provocadas pela sua construção e operação.

E por fim, o ambiente de trabalho do *software LabVIEW* mostrou-se adequado para esta aplicação. A parte de programação é intuitiva e sua interface é amigável e facilmente compreendida, pois a mesma apenas exibe um painel de controle com as principais variáveis.

## VI - REFERÊNCIAS BIBLIOGRÁFICAS

[1] FITZGERALD, A. E.; KINGSLEY, J.R.; KUSCO, A. Máquinas Elétricas. McGraw-Hill, 1975.

[2] BASÍLIO, J. C.; MOREIRA, M. V.. Experimentos para estimação dos parâmetros de motores de corrente contínua. COBENGE – Congresso Brasileiro de Ensino de Engenharia, 2001.

POMILIO, J. A. Eletrônica de potência. DSCE-FEEC – UNICAMP, 2001

[3] Torquímetro T22. Disponível em: www.hbm.com

[4] What is LabVIEW?. Disponível em: www.ni.com

[5] SILVEIRA, A. W. F. V.; ANDRADE, D. A. ; TAVARES, T. S. ; GOMES, L.C.. Um estudo comparativo entre três técnicas de estimativa do fluxo estatórico para motores de indução trifásicos. In: XVI Congresso Brasileiro de Automática, 2006, Salvador. Anais do CBA 2006, 2006. v. CDROM. p.1573-1578.

[6] TEXAS INSTRUMENTS: Datasheet do circuito integrado SG3524. Disponível em: www.ti.com

[7] SEMIKRON: Datasheet do conversor SKS 40F B2CI 07 V6. Disponível em: www.semikron.com

[8] NETO, F. A. T. Geração de perfis de cargas industriais mediante o controle *PWM* da tensão de campo do gerador de corrente contínua. Universidade de São Paulo, 2010.